# The St Mary's Road symbol font

Jeremy Gibbons Alan Jeffrey

Version 2, March 1994

#### 1 Introduction

This is a brief guide to the St Mary's Road symbol font, a new symbol font for TEX and L<sup>A</sup>TEX. It is designed to live with the American Mathematical Society's fonts, contained in amssymb.sty.

It provides a number of new symbols, including ones for derivation of functional programming (such as  $\gamma$ ,  $\pm$  and  $\mathbb{A}$ ), process algebra ( $\parallel$ ,  $\Box$  and  $\sharp$ ), domain theory ( $\Box$ ), linear logic (& and  $\otimes$ ), multisets ( $\partial x$ ),  $\Theta$ , and  $\overline{\Phi}$ ) and many more. It also fixes some 'features' with previous symbols (⊕ used not to be circular, now you can use  $\oplus$  instead) and adds obvious variants of others (such as  $\leftarrow$ ,  $\Rightarrow$  and  $\Leftarrow$ ). It is all wrapped up in a LAT<sub>EX</sub> 2<sub>ε</sub> package called **stmaryrd**, which can be used by saying:

```
\usepackage{stmaryrd}
```
This package understands a large number of options:

- heavycircles says that all of the circular operators such as \oplus and \otimes should by default be heavy, and that \varoplus and \varotimes should refer to the light ones.
- only says that only the symbols listed in the option list should be defined. For example:

```
\usepackage[only,mapsfrom,Mapsto,Mapsfrom]{stmaryrd}
```
says that only the symbols ' $\leftrightarrow$ ', ' $\leftrightarrow$ ' and ' $\leftrightarrow$ ' should be defined, which is useful if you use a T<sub>E</sub>X implementation with limited memory.

### 2 Symbols

The following operators are defined:

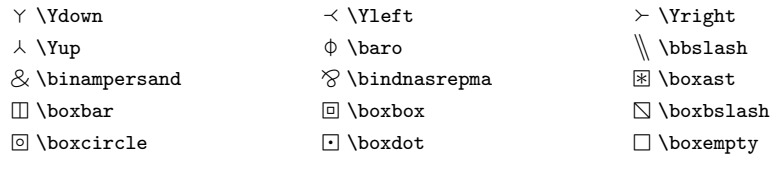

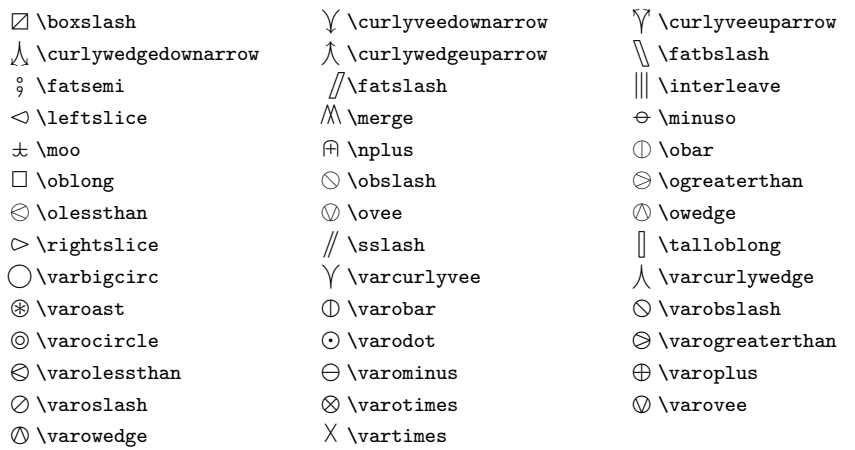

The following large operators are defined:

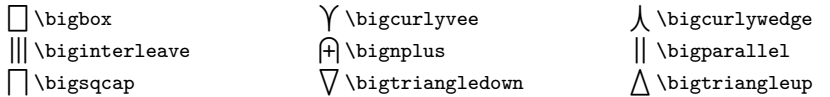

The following relations are defined:

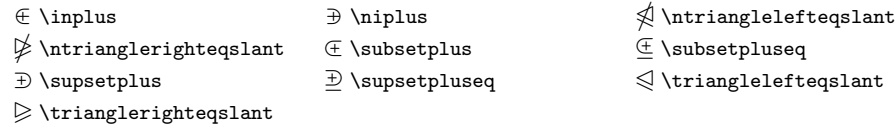

The following arrows are defined:

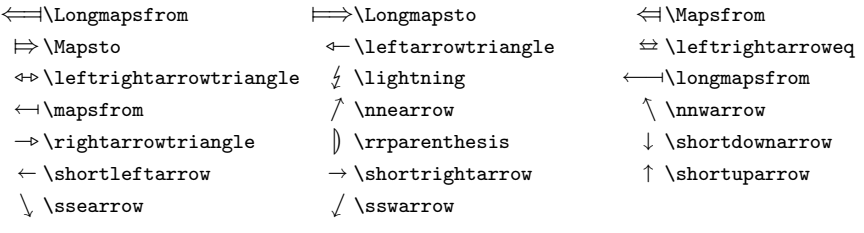

The following delimiters are defined:

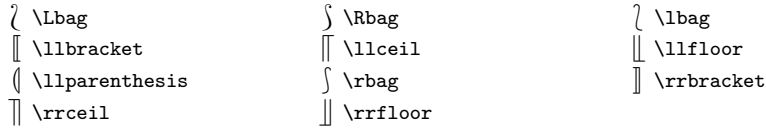

Note that \llbracket and \rrbracket are 'growing' delimiters that can be used with \left and \right:

$$
\begin{bmatrix} \mathcal{P} \end{bmatrix} \quad \begin{bmatrix} \begin{bmatrix} \mathcal{P} \end{bmatrix} \quad \begin{bmatrix} \begin{bmatrix} a \ \mathcal{P} \end{bmatrix} & P_i \end{bmatrix} \quad \begin{bmatrix} a \\ b \\ c \\ c \end{bmatrix} \quad \begin{bmatrix} a \\ b \\ c \\ e \\ f \end{bmatrix} \quad \begin{bmatrix} a \\ b \\ c \\ e \\ f \end{bmatrix}
$$

The following special characters are used in building others:

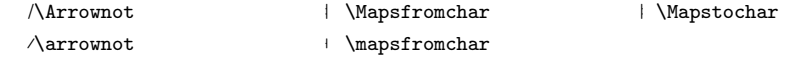

For example, if you type  $\Lambda\rightarrow\R\$  $\arrownt\rightarrowtriangle$  you get  $\rightarrow$ .

## Acknowledgements

Thanks to David Murphy for suggestions in the design of the St Mary's Road font. Thanks to Martin Ward for the first pass of converting the stmaryrd package to L<sup>A</sup>TEX2ε. Thanks to Simon Mercer for all the wine at 45 St. Mary's Road.

## Legal rubbish

This document is copyright  $\odot$  1991–1994 Alan Jeffrey. The St Mary's Road fonts are copyright  $\odot$  1991–1994 Jeremy Gibbons and Alan Jeffrey. All rights are reserved. The moral right of the authors has been asserted.

This package may be distributed under the terms of the LaTeX Project Public License, as described in lppl.txt in the base LaTeX distribution. Either version 1.0 or, at your option, any later version.